### August 3, 2022

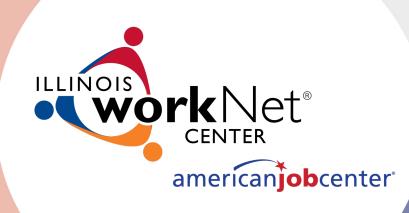

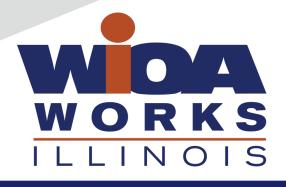

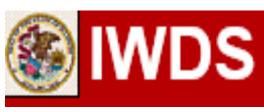

Local System Administrator Training

Editing IWDS Client Screens

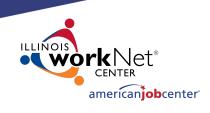

## Acronyms used in this presentation

DCEO – Department of Commerce and Economic Opportunity

OET – DCEO Office of Employment and Training

IWDS – Illinois Workforce Development System

IwNC – Illinois workNet Center

LSA – Local System Administrator

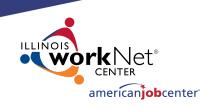

### **Overview**

This training is not meant to be a substitute for the WIOA training series offered by OET.

This training is about what a Local System Administrator can change/edit on client screens after the client has been certified and how to submit for client modifications that need assistance from OET.

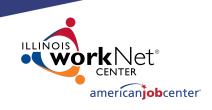

### **Overview**

Please be aware that just because something can be changed doesn't always mean it should be changed.

The LSA needs to be aware of how those changes can affect client eligibility before making any alterations or submitting for modification.

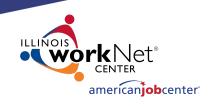

## **IWDS Client Levels**

IWDS has 2 distinct levels for data entry.

The **Customer Level** is where the most up to date information is stored. If a new application is added to an existing client, the customer information from that newest application will overwrite the existing Customer Level data. An IWDS user can also manually update the Customer Level data at any time.

There is only one Customer Level record per client.

#### Customer Profile

- Contact Information
- Additional Contacts
- Private Information
- · Veterans Information
- Employment History
- Credentials List
- <u>Participant Periods</u>
   Generate Swipe Card

#### Referrals

- Add Referral
- List Referrals

#### **Customer Menu**

Ruth Aaron

#### Applications

<u>List Applications</u>

#### Reports

- Customer Info Report
- View Wages

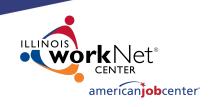

## **IWDS Client Levels**

The **Customer Level** is where the career planner would record any changes in the customer record after certification. Address updates, legal name changes, new phone number, new email address, and any other changes that occur <u>after the application record was certified</u> would be recorded here.

#### Customer Profile

- Contact Information
- Additional Contacts
- Private Information
- Veterans Information
- Employment History
- Credentials List
- Participant Periods
- Generate Swipe Card

#### Referrals

- Add Referral
- List Referrals

#### **Customer Menu**

#### Ruth Aaron

#### Applications

<u>List Applications</u>

#### Reports

- Customer Info Report
- View Wages

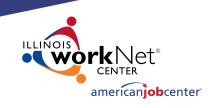

## **IWDS Client Levels**

The **Application Level** is where the client services are recorded.

A client can have multiple Application Level records. The client could be coenrolled, or they could have preexisting Inquirant or Exiter records.

### **List Applications**

Ruth Aaron

Add Application Return

| 4 foun | d           |              | Page       | 1 of 1  |            |            |
|--------|-------------|--------------|------------|---------|------------|------------|
|        | Name        | SSN          | App Date   | Program | Status     | TAA Status |
| View   | Aaron, Ruth | ***-**- 7547 | 05/01/2020 | WIOA    | Registrant |            |
| View   | Aaron, Ruth | ***-**- 7547 | 07/01/2019 | WIOA    | Inquirant  |            |
| View   | Aaron, Ruth | ***-**- 7547 | 07/05/2015 | WIOA    | Applicant  |            |
| View   | Aaron, Ruth | ***-**- 7547 | 04/30/2011 | WIOA    | Exiter     |            |

Page 1 of 1

Add Application

Return

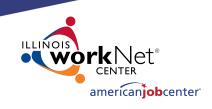

## **IWDS Client Levels**

Each Application Level record is a "Snapshot in time". Each Application should have the client's correct information AT THE DATE/TIME OF THE APPLICATION.

So, if this client got married, moved, or had any other changes after the 5/1/2020 App Date, then the updated information would go on the Customer Level, as the Application Level was accurate on 5/1/2020.

#### **List Applications**

Ruth Aaron

Add Application

Return

| 4 foun      | d           |              | Page       |         |            |            |  |  |
|-------------|-------------|--------------|------------|---------|------------|------------|--|--|
|             | Name        | SSN          | App Date   | Program | Status     | TAA Status |  |  |
| View        | Aaron, Ruth | ***-**- 7547 | 05/01/2020 | WIOA    | Registrant |            |  |  |
| View        | Aaron, Ruth | ***-**- 7547 | 07/01/2019 | WIOA    | Inquirant  |            |  |  |
| View        | Aaron, Ruth | ***-**- 7547 | 07/05/2015 | WIOA    | Applicant  |            |  |  |
| View        | Aaron, Ruth | ***-**- 7547 | 04/30/2011 | WIOA    | Exiter     |            |  |  |
| Dago 1 of 1 |             |              |            |         |            |            |  |  |

Page 1 of 1

Add Application

Return

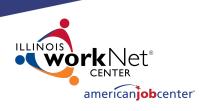

## **IWDS Client Records**

Sometimes when a client comes into an LWIA, the career planner may forget to search for an existing IWDS record for the client or they may not find the existing record due to a name change or a spelling error.

Usually, what will happen is the career planner will get an error on the SSN when they try to save the new record. If this happens, the LSA should instruct the career planner to try 4 simple searches.

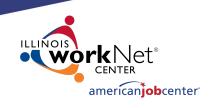

## **IWDS Client Records**

There are 4 simple searches that will find 99.9% of existing IWDS clients.
The 4 searches will take approximately 2 minutes to complete:

- 1) Partial Last Name and Last 4 SSN
- Partial Last Name and Partial First Name (with or without Last 4 SSN)

#### How to search for clients in IWDS

Sample Client: Justina Thompson DOB 6/5/1991 SSN 366-12-3456

The first search I would do is a <u>partial last name and last 4 SSN</u>:

#### Search Customers

Last Name: thomp

First Name: 3456

SSN # (Last 4 Digits): 3456

Birth Date:

Filter List of Career Planners by LWA: Find LWA

Search Return

2) If the results are too large (too many pages), then I would do partial last name, partial first name, and last 4 SSN:

#### Search Customers

| Last Name:                             | thomp    |
|----------------------------------------|----------|
| First Name:                            | jus      |
| SSN # (Last 4 Digits):                 | 3456     |
| Birth Date:                            |          |
| Filter List of Career Planners by LWA: | Find LWA |
| Search                                 | Return   |

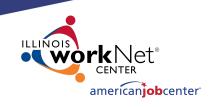

## **IWDS Client Records**

- 3) Last 4 SSN and Birth Date
- 4) Partial First Name and Last 4 SSN

These last two searches are essential if you think there could be a legal name change (especially if the client is female – more likely to have a legal name change with a marriage or divorce).

You could have 1 client with multiple applications with different last names.

| 3) | If you think there has been a legal name change, another option would be <u>Last 4 SSN and Birth Data</u> Search Customers |
|----|----------------------------------------------------------------------------------------------------|
|    | Last Name:                                                                                                    |
|    | First Name:                                                                                                    |
|    | SSN # (Last 4 Digits): 3456                                                                                                |
|    | Birth Date: 6/5/1991                                                                                                    |
|    | Filter List of Career Planners by LWA: Find LWA                                                                            |
|    | Search Return                                                                                                    |
| 1) | Or <u>partial first name and Last 4 SSN</u> :                                                                              |
|    | Search Customers                                                                                                    |
|    | Last Name:                                                                                                    |
|    | First Name: Just                                                                                                    |
|    | SSN # (Last 4 Digits): 3456 ×                                                                                              |
|    | Birth Date:                                                                                                    |
|    | Filter List of Career Planners by LWA: Find LWA                                                                            |
|    |                                                                                                    |

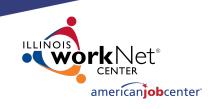

## **IWDS Client Records**

If you discover that a client has multiple client level records and you are positive they are for the same person, there are 2 choices: delete the bad record(s) or request to merge the records.

#### List Customers Search ILworkNet Customers Return Search Customers 2 found Page 1 of 1 Applications Address Name SSN LWA View Masten BACILIO, JESUS IL 61102 View \*\*\*-\*\*- 5473 Masten BACILIO, JESUS 0 IL 61102 Page 1 of 1 Search ILworkNet Customers Search Customers Return

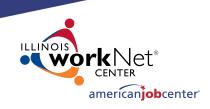

## **IWDS Client Records**

If the "bad record" has Case Notes or Universal Services, then OET recommends requesting a "merge". If not, then request a "delete".

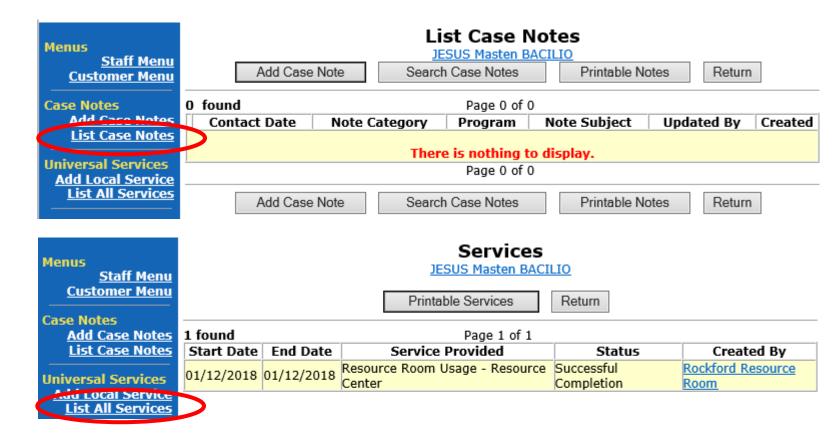

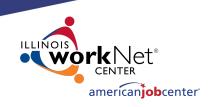

## **IWDS Client Records**

To request to merge or delete the records, the LSA will need to send an email to the IWDS System

Administrators with a screen shot of the customer records (like the one on the right) and detail which record has the customer level information you want to keep on the merged record or which records to delete from IWDS.

#### List Customers Search ILworkNet Customers Return Search Customers 2 found Page 1 of 1 Applications Address Name SSN LWA View Masten BACILIO, JESUS IL 61102 View Masten BACILIO, JESUS \*\*\*-\*\*- 5473 0 IL 61102 Page 1 of 1 Search ILworkNet Customers Search Customers Return

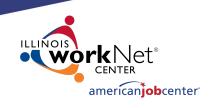

## **Making Corrections to IWDS Clients**

There are 4 different stages for an Application Level record:

- Inquirant Application started, but not certified
- Applicant Application certified, but no services entered
- 3) Registrant Application certified, at least one service entered
- 4) Exiter application certified, client services all closed, exit screen completed

### **List Applications**

Ruth Aaron

Add Application Return

| 4 found Page 1 of 1 |             |              |            |         |            |            |                      |
|---------------------|-------------|--------------|------------|---------|------------|------------|----------------------|
|                     | Name        | SSN          | App Date   | Program | Status     | TAA Status | Career Planner       |
| View                | Aaron, Ruth | ***-**- 7547 | 05/01/2020 | WIOA    | Registrant |            | <u>Chris Daniels</u> |
| View                | Aaron, Ruth | ***-**- 7547 | 07/01/2019 | WIOA    | Inquirant  |            | <u>Chris Daniels</u> |
| View                | Aaron, Ruth | ***-**- 7547 | 07/05/2015 | WIOA    | Applicant  |            | <u>Chris Daniels</u> |
| View                | Aaron, Ruth | ***-**- 7547 | 04/30/2011 | WIOA    | Exiter     |            | Chris Daniels        |

Page 1 of 1

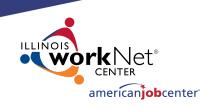

## **Making Corrections to IWDS Clients**

If the client is still in Inquirant status, the career planner can edit the client themselves as none of the fields are locked.

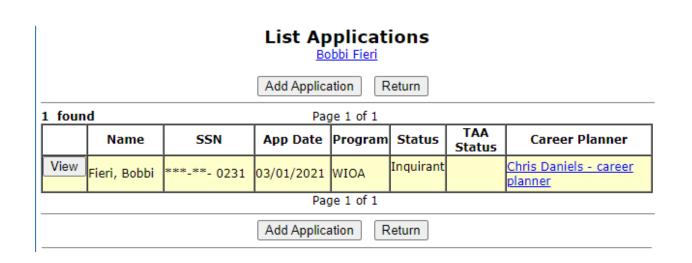

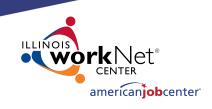

## **Making Corrections to IWDS Clients**

### **List Applications**

Bobbi Fieri

If the client is in Applicant or Registrant status, the LSA and the Career Planner can only edit unlocked fields.

Any locked fields will require a Modification Request form.

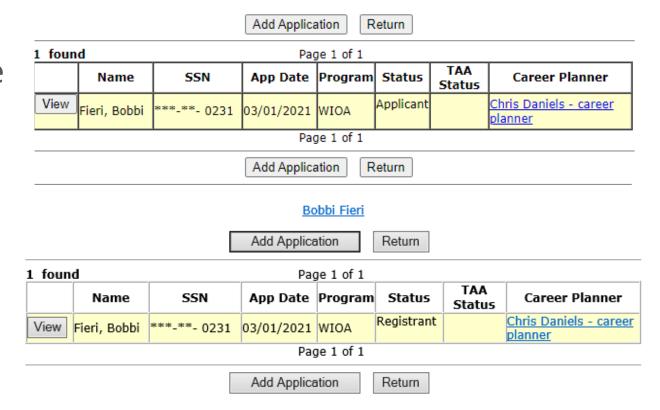

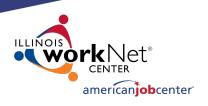

## **Making Corrections to IWDS Clients**

The Local System Administrator can edit fields, delete services, even delete eligibility certifications.

#### **Application Menu**

Bobbi Fieri Application Summary

SSN: 0231 App LWA:15 App Date: 03/01/2021

Printable Application

#### Application

- Guided Application
- Application Definition
- Assessment Summary
- Concurrent Programs
- Characteristics and Barriers
- Employment Characteristics
- Education Status
- Tests
- Public Assistance
- Family Characteristics
- Income Calculation
- <u>Dislocated Worker</u>
   Characteristics
- LWA Specific Data
- WIOA Training Criteria
- Eligibility Determination

#### Profile

- Contact Information
- Additional Contacts
- Private Information
- Veterans Information
- Employment History
- Credentials
- <u>Education Status In</u>
   <u>Program Update</u>
- . Measurable Skill Gains
- List All Documents

#### Services

- List Enrolled Services
- ITA Characteristics
- <u>List Part Time/Distance</u>
   <u>Learning</u>

#### Exit

- Exit Summary
- View Wages
- Performance Impact

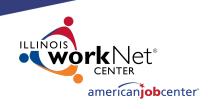

## **Making Corrections to IWDS Clients**

On the Application Definition screen, the LSA can change the IwNC or the Career Planner with the options in the dropdowns. The only choices in these 2 dropdown menus will be specific to the LWIA where the client is assigned.

If the client is not showing up in the career planner's "My Customers" menu, check to be sure the "Show on My Applications" field = Yes

If you change the "Contact Date", the IWDS system will not let the date be greater than the application date.

### **Application Definition**

Bobbi Fieri

|                                  | Statutory Program: WIOA                                           |
|----------------------------------|-------------------------------------------------------------------|
| TAA Pet                          | ition Number: - <u>Verify TAA Petition Number</u>                 |
|                                  | TAA Act:                                                          |
| NAFTA Peti                       | tion Number: - Verify NAFTA Petition Number                       |
| LWA:                             | 15 - United Workforce Development Board aka Career Link           |
| *Illinois workNet(TM)<br>Center: | Career Link - Tazewell County - 200                               |
|                                  | Career Link - Tazewell County - 200                               |
| *Contact Date:                   | 03/01/2021                                                        |
| Partner:                         | 15 - City of Peoria Workforce Development Department Find Partner |
| *Career Planner:                 | Daniels - career planner, Chris                                   |
|                                  | Daniels - career planner, Chris ✓                                 |
| how on My Applications:          | Yes 🗸                                                             |
|                                  | Save Cancel                                                       |
|                                  | Delete                                                            |

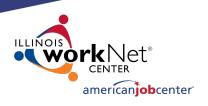

## **Making Corrections to IWDS Clients**

On the Application Definition screen, the LSA can also delete the entire Application by clicking the DELETE button.

CAUTION – this will delete almost EVERYTHING connected to this application. Services, certification, client data, test data, and more will all be deleted.

This will not delete case notes or Customer Level information.

#### **Application Definition**

Bobbi Fieri

|                                          | Statutory Program: WIOA                                                                        |
|------------------------------------------|------------------------------------------------------------------------------------------------|
| TAA Pet                                  | ition Number: - <u>Verify TAA Petition Number</u>                                              |
|                                          | TAA Act:                                                                                       |
| NAFTA Peti                               | tion Number: - <u>Verify NAFTA Petition Number</u>                                             |
| LWA:<br>*Illinois workNet(TM)<br>Center: | 15 - United Workforce Development Board aka Career Link<br>Career Link - Tazewell County - 200 |
|                                          | Career Link - Tazewell County - 200                                                            |
| *Contact Date:                           | 03/01/2021                                                                                     |
| Partner:                                 | 15 - City of Peoria Workforce Development Department Find Partner                              |
| *Career Planner:                         | Daniels - career planner, Chris                                                                |
|                                          | Daniels - career planner, Chris ✓                                                              |
| Show on My Applications:                 | Yes 🗸                                                                                          |
|                                          | Save Cancel                                                                                    |
|                                          | Delete                                                                                         |

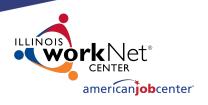

## **Making Corrections to IWDS Clients**

On the Concurrent Programs screen, the LSA can change all the choices.

Keep in mind, this should reflect concurrent programs for the client on the Application Date, not programs added after that date.

#### **Concurrent Programs**

Bobbi Fieri Application Summary
SSN: 0231 App LWA:15 App Date:03/01/2021

WIOA Title II: Adult Education and Family Literacy Act WIOA Title III: Wagner-Peyser Act (W-P): No WIOA Title IV: Vocational Rehabilitation (VR): Job Corps: No YouthBuild: No Native American Program: No Migrant and Seasonal Farmworkers Program (MSFW): No Senior Community Services Employment Program No Career & Technical Education (CTE/Perkins) Programs: No Trade Adjustment Assistance (TAA): No Jobs for Veterans Outreach Programs (DVOP/LVER): No Community Services Block Grant (CSBG) E&T Activities: No Department of Housing and Urban Development (HUD)  $_{\mbox{No}}$ State Unemployment Compensation/Insurance (UI): No Second Chance Act Programs: No Temporary Assistance for Needy Families Program Other Non-WIOA Partner Program: No

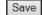

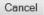

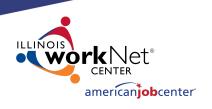

## **Making Corrections to IWDS Clients**

On the Characteristics and Barriers screen, the LSA cannot change any fields.

Any changes to this screen will require an IWDS Modification Request form.

### Characteristics and Barriers

Bobbi Fieri Application Summary

SSN: 0231 App LWA:15 App Date: 03/01/2021

Drug/Alcohol Dependency:No English Language Learner:No

Language of Preference:French

Language Other:

Offender, Felon:No

Offender, Misdemeanor: No

Homeless:No

Single Parent Barrier:No

Facing Substantial Cultural Barriers:No

Foster Child:No

Youth Aged Out of Foster Care: No

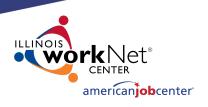

## **Making Corrections to IWDS Clients**

On the Employment Characteristics screen, the LSA can only change the "Tenure" and the "Dependent of a seasonal, or migrant and seasonal farmworker" fields.

Changes to any other field on this screen will require an IWDS Modification Request form.

### **Employment Characteristics**

Bobbi Fieri Application Summary

SSN: 0231 App LWA:15 App Date: 03/01/2021

Labor Force Status: Unemployed

**UI Status:** Receiving Benefits

\*Tenure: N

Primarily Employed in Farm Work: No

Minimum Threshold of Farm Work Performed: No

Migrant Status:

Dependent of a seasonal, or migrant and seasonal farmworker:

r: \_\_\_\_\_\_\_

Type of Qualifying Farm Work:

**Under-Employed:** 

UI Profilee Date: None
UI Profilee Eligible: No

Save

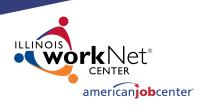

## **Making Corrections to IWDS Clients**

On the Employment Status – Application screen, the LSA can only change the "Pell Grant Recipient" and the "Pell Grant Amount" fields.

Changes to any other field on this screen will require an IWDS Modification Request form.

### **Education Status - Application**

Bobbi Fieri Application Summary

SSN: 0231 App LWA:15 App Date: 03/01/2021

Application Highest Grade Completed: Associate Degree

Application Pursuing No GED/Diploma/Certificate/Degree? Attending Alternative School? No

\*Pell Grant Recipient? No `

Pell Grant Amount:

Attending School? No Excluding Adult Education

Full Time Attending School? No

High School Dropout? No

Based on a completed Basic Skills Screening

Tool, does the client meet Basic SkillsNo

Deficient Criteria?

Basic Skills Deficient? Yes

Youth In/Out School? N/A

Save

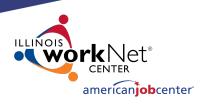

## **Making Corrections to IWDS Clients**

On the Tests screens, the LSA can not make any changes to existing tests.

Changes to any other field on the Maintain Test screen or a request to delete a test record will require an IWDS Modification Request form.

Be aware that changes to test dates and test scores could affect eligibility.

#### Tests

Bobbi Fieri Application Summary
SSN: 0231 App LWA:15 App Date:03/01/2021

Add Test Return

|      | Category                      | Functional<br>Area | Test           | Level     | Test Date  | PΥ | EFL | GLE | SS  | Gain |
|------|-------------------------------|--------------------|----------------|-----------|------------|----|-----|-----|-----|------|
|      | Adult Basic Education-<br>ABE |                    | TABE 11-<br>12 | Difficult | 03/01/2021 | 20 | 5   | 10  | 600 |      |
| View | Adult Basic Education-<br>ABE | Math               | TABE 11-<br>12 | Medium    | 03/01/2021 | 20 | 3   | 5   | 525 |      |

| Skill Type                   | Date Skill<br>Attained | PY | Comment |  |  |  |
|------------------------------|------------------------|----|---------|--|--|--|
| There is nothing to display. |                        |    |         |  |  |  |

Add Test Return

#### Maintain Test

Bobbi Fieri Application Summary

SSN: 0231 App LWA:15 App Date: 03/01/2021

Test Date: 03/01/2021

Category: Adult Basic Education-ABE

Functional Area: Reading Test: TABE 11-12

Test Level: Difficult Required for Test TABE 11-12 only

GLE: 10 Scale Score: 600

Functioning Level: 5-Low Adult Secondary Education-ABE

Comments:

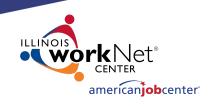

## **Making Corrections to IWDS Clients**

On the Public Assistance screen, the LSA can only change the "Most Recent Date Referred to Other Federal/State Assistance" field.

Changes to any other field on this screen will require an IWDS Modification Request form.

Be aware that changes to fields on this screen could affect eligibility.

#### Public Assistance

Bobbi Fieri Application Summary

SSN: 0231 App LWA:15 App Date: 03/01/2021

Transitional Assistance: No

Refugee Help: No

SSI: No

SSDI: No

On Food Stamp: No

TANF: No

DHS Case #?:

Months Received TANF in Prior 60 months? 0

#### New WIOA Fields

Long-Term Unemployed at Program Entry? No

Yes = Unemployed at or greater than 27 consecutive weeks

Exhausting TANF Within 2 Years? No

Yes = an individual has 36 or more months of TANF benefits used

Ticket to Work Holder? No

**Employment and Training Services Related to SNAP?** No

Most Recent Date Referred to Other Federal/State Assistance:

Save

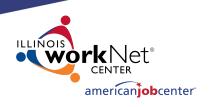

## **Making Corrections to IWDS Clients**

On the Family Characteristics and List Family screens, the LSA cannot change any fields.

Any changes to this screen including adding or removing family members will require an IWDS Modification Request form.

### Family Characteristics

Bobbi Fieri Application Summary

SSN: 0231 App LWA:15 App Date: 03/01/2021

Family Type:Parent in one-parent family Family Size:2

Dependent Less than 18:1 Family of 1 due to Disability:No

List Family
Cancel

#### List Family

Bobbi Fieri Application Summary

SSN: 0231 App LWA:15 App Date: 03/01/2021

Family Size: 2 Dependant Under 18:1

Return

|      | First | Last  | Relationship | Age      | Dependent | Has Income |
|------|-------|-------|--------------|----------|-----------|------------|
| View | Giada | Fieri | Daughter     | 11 Years | Υ         | N          |
| View | Bobbi | Fieri | Applicant    | 30 Years | N         | Υ          |

Return

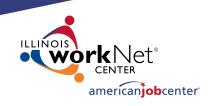

## **Making Corrections to IWDS Clients**

On the Income Calculation screen, the LSA cannot change any fields.

Any changes to this screen will require an IWDS Modification Request form.

Be aware that changes to the income fields on this screen could affect eligibility.

#### **Income Calculation**

Bobbi Fieri Application Summary

SSN: 0231 App LWA:15 App Date: 03/01/2021

| Monthly             | 1         | 2         | 3         | 4          | 5      | 6      | Row Total  |
|---------------------|-----------|-----------|-----------|------------|--------|--------|------------|
| Wages               | \$4333.00 | \$4333.00 | \$4333.00 | \$12533.00 | \$0.00 | \$0.00 | \$25532.00 |
| Self-Employed Wages |           |           |           |            |        |        | \$0.00     |
| Pension             |           |           |           |            |        |        | \$0.00     |
| Insurance Annuity   |           |           |           |            |        |        | \$0.00     |
| Alimony             |           |           |           |            |        |        | \$0.00     |
| Other               |           |           |           |            |        |        | \$0.00     |
| UI Benefits         |           |           |           |            |        |        | \$0.00     |
| Total               | \$4333.00 | \$4333.00 | \$4333.00 | \$12533.00 | \$0.00 | \$0.00 | \$25532.00 |

Monthly: \$4255.33 Annual:\$51064.00 Calculate Totals

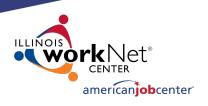

## **Making Corrections to IWDS Clients**

Received Background Check: Received Drug Screening:

On the Dislocated Worker Characteristics screen, the LSA can only change the "Displaced Homemaker" field and the 4 DWG Disaster fields.

Changes to any other field on this screen will require an IWDS Modification Request form.

| Disloca                         | ated Worker          | Characteristics      |
|---------------------------------|----------------------|----------------------|
| <u> </u>                        | Bobbi Fieri Applica  | ation Summary        |
| SSN: 0231                       | App LWA:15           | App Date:03/01/2021  |
| Poquie                          | res additional assis | stance. Voc          |
| Unemployed at least six mo      |                      |                      |
|                                 | one month of job     |                      |
| completed                       | Displaced Home       |                      |
|                                 | •                    |                      |
| •                               | ve Duty Service M    |                      |
|                                 | nt loss due to relo  |                      |
| b. Unemployed, underempl        |                      |                      |
| difficulty in obtaining or      | r upgrading emplo    | yment:               |
| Cli                             | ient has no work h   | nistory: No          |
| Was client unemployed or un     |                      | O non-               |
| consecutive weeks               | out of the last 26   | weeks: Yes           |
| In the last twenty-four         | months, client hel   | d, or is             |
| currently holding, a te         | mporary or seasor    | nal job: No          |
| In the last twenty-four month:  | s, has client emplo  | oyment <sub>No</sub> |
|                                 | ended more than      | n once: NO           |
|                                 |                      |                      |
| The following question is f     | or Employment Re     |                      |
|                                 |                      | Only:                |
| Department of Defense Contr     |                      |                      |
| managerial position at r        |                      |                      |
| defense reductions resulting in |                      |                      |
| of operations from defense to n | ion-derense applic   | ations:              |
| * Required and Allowed for DV   | VG Disaster Only:    |                      |
| Received Physical:              | in a supplier of the | ~                    |
| · -                             |                      | -                    |
| Received Tetanus Shot:          |                      |                      |

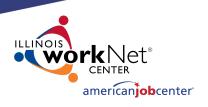

## **Making Corrections to IWDS Clients**

On the WIOA Training Criteria screen, the LSA can change all of the fields.

### **WIOA Training Criteria**

Bobbi Fieri Application Summary

SSN: 0231 App LWA:15 App Date: 03/01/2021

| WIOA Training Criteria                                 |        |
|--------------------------------------------------------|--------|
| Assessment:                                            | Yes V  |
| <ul> <li>a. Assessment completed by:</li> </ul>        | LWIA   |
| Initial IEP:                                           | Yes 🗸  |
| a. Initial IEP completed by:                           | LWIA ✓ |
| Meets Qualifications for Selected Training<br>Program: | Yes 🗸  |
| Selected Training Program is in Demand:                | Yes 🗸  |
| Other Grant Sources are Unavailable:                   | Yes 🗸  |
| Save                                                   | Cancel |

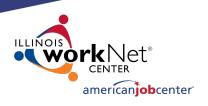

## **Making Corrections to IWDS Clients**

### **Eligibility Determination**

Bobbi Fieri Application Summary

SSN: 0231 App LWA:15 App Date: 03/01/2021

| On the Eligibility Determination screen, the |
|----------------------------------------------|
| LSA can add new Title/Program eligibility    |
| and certify it.                              |

| They can also | delete   | previously | certified |
|---------------|----------|------------|-----------|
| Title/Program | eligibil | lity.      |           |

However, the LSA should be very careful to make sure any related services are deleted before deleting a certification.

|                      |                 | Certify | Title / Program                | Eligibility<br>Date | Certification<br>Date |
|----------------------|-----------------|---------|--------------------------------|---------------------|-----------------------|
| <u>Documentation</u> | <u>Criteria</u> | Yes     | 1A - Adult Career Services     | 03/01/2021          | 03/01/2021            |
| <u>Documentation</u> | <u>Criteria</u> | Yes     | 1A - Adult BSD Career Services | 03/01/2021          | 03/01/2021            |

\* Application Date: 03/01/2021 ×

\* Eligibility Determination Date: Printable Application

Determine Eligibility >

#### Certification

Bobbi Fieri Application Summary
SSN: 0231 App LWA:15 App Date:03/01/2021

Som ozor hpp zmino hpp batteros, or, zoz

Title / Program(s): 1A - Adult Career Services

I have reviewed the eligibility criteria for this Title or Program, along with any required documents, and certify that the above named customer is eligible.

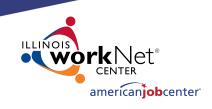

## **Making Corrections to IWDS Clients**

On the Contact Information screen, the LSA cannot change any fields.

Any changes to this screen will require an IWDS Modification Request form.

However, the LSA should verify that any changes to this screen were accurate on the application date.

Any changes that occurred after the application date should be made to the Contact Information screen on the Customer Level.

### Contact Information

Bobbi Fieri Application Summary

SSN: 0231 App LWA:15 App Date: 03/01/2021

First Name: Bobbi

Middle Initial:

Last Name: Fieri

Street Address: 500 E Monroe

Apt: 5C

City: Springfield

State: Illinois

Zip Code: 62701

County: Logan County

Home Phone:

Work Phone: Ext:

Cell Phone: (217)557-5559 Email Address: BF@dceo.org

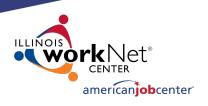

## **Making Corrections to IWDS Clients**

Bobbi Fieri Application Summary

SSN: 0231 App LWA:15 App Date:03/01/2021

On the Additional Contacts screen, the LSA can add new contacts and change any fields on an existing contact.

To remove a contact will require an IWDS Modification Request form.

However, the LSA should verify that any changes to this screen were accurate on the application date.

Any changes that occurred after the application date should be made to the Additional Contacts screen on the Customer Level.

|           |                            | Ade      | d Contact                                | Return     |       |            |  |
|-----------|----------------------------|----------|------------------------------------------|------------|-------|------------|--|
|           | Name                       | Relation | ship                                     | Work Phone | e     | Home Phone |  |
| View      | Flay, Guy                  | friend   |                                          |            | (21   | 7)557-5558 |  |
|           | _                          |          | d Contact                                | Return     |       |            |  |
|           | Bobbi Fiel<br>SN: 0231 App |          | ntact<br><u>n Summary</u><br>op Date:03/ | 01/2021    |       |            |  |
| *Fi       | irst Name: Guy             |          | ×                                        |            |       |            |  |
| Mid       | dle Initial:               |          |                                          |            |       |            |  |
| *L        | ast Name: Flay             |          |                                          |            |       |            |  |
| Rel       | lationship: friend         | <u> </u> |                                          |            |       |            |  |
| Stree     | t Address:                 |          |                                          |            |       | Apt:       |  |
|           | City:                      |          |                                          |            |       |            |  |
|           | State:                     |          | ~                                        |            | Zip C | ode:       |  |
| *Phone    | e Number: (217)            | 557-5558 |                                          |            |       |            |  |
| Work Phon | e Number:                  |          | Ext:                                     |            |       |            |  |
| Emai      | il Address:                |          |                                          |            |       |            |  |
|           | Comment:                   |          |                                          |            |       | _          |  |
|           |                            |          |                                          |            |       | Ç          |  |
|           |                            |          |                                          |            |       | 7          |  |

Save and Return

Save, Add Another

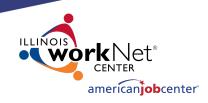

## **Making Corrections to IWDS Clients**

On the Private Information screen, the LSA can change the "Race/Ethnicity", "Individual with a Disability", "Category of Disability", and all of the New WIOA Fields.

Any changes to the other fields on this screen will require an IWDS Modification Request form.

However, the LSA should verify that any changes to this screen were accurate on the application date.

Any changes that occurred after the application date should be made to the Private Information screen on the Customer Level.

| Drivate Ti                                                                                                    | nformation                                                        |                                 |  |  |  |
|----------------------------------------------------------------------------------------------------|-------------------------------------------------------------------|---------------------------------|--|--|--|
|                                                                                                    | plication Summary                                                 |                                 |  |  |  |
|                                                                                                    | 5 App Date: 03/01/2021                                            |                                 |  |  |  |
| Social Security Number<br>Hispanic or Latino                                                                                                    | No.                                                               |                                 |  |  |  |
| Race/Ethnicity                                                                                                    | American Indian or<br>Alaskan Native                              | ☐ Asian                         |  |  |  |
|                                                                                                    | □ Black                                                           | ☐ Hawaiian or Pacific<br>Island |  |  |  |
|                                                                                                    | Prefer Not To Answer                                              | ☑ White                         |  |  |  |
| Gender<br>Birth Date<br>Mother's Maiden Name<br>Authorized to Work In USA<br>Selective Service Compliance<br>Selective Service Number<br>Individual with a Disability         | 05/05/1990<br>Drummond<br>Yes<br>Not Applicable <u>Verify Com</u> | pliance                         |  |  |  |
| ,                                                                                                    | ☐ Physical/Chronic Health                                         | Condition                       |  |  |  |
|                                                                                                    |                                                                   |                                 |  |  |  |
|                                                                                                    | ☐ Physical/Mobility Impair                                        |                                 |  |  |  |
|                                                                                                    | ☐ Mental or Psychiatric Di                                        | sability                        |  |  |  |
| Category of Disability                                                                                                    | □ Vision-related disability                                       |                                 |  |  |  |
|                                                                                                    | <ul> <li>Hearing related disabilit</li> </ul>                     | ty                              |  |  |  |
|                                                                                                    | ✓ Learning Disability                                             |                                 |  |  |  |
|                                                                                                    | ☐ Cognitive/Intellectual d                                        | isability                       |  |  |  |
| New WIOA Fields  Received services funded by the State Developmental  Disabilities Agency (SDDA):  Received services funded by a local or state mental health  agency (LSMHA: |                                                                   |                                 |  |  |  |
| Received services funded via a state M                                                                                                    | waiver:                                                           |                                 |  |  |  |
| Does the participant have a Secti                                                                                                    | on 504 plan: No                                                   |                                 |  |  |  |
| Does the participant have an Individualiz                                                                                                    |                                                                   | <b>▽</b>                        |  |  |  |
| Program/Special Educa<br>Type of Disability V                                                                                                    |                                                                   |                                 |  |  |  |
| Type of Customized                                                                                                    | Tork Setting.                                                     |                                 |  |  |  |
| Employment Services                                                                                                    |                                                                   | ~                               |  |  |  |
| (CES) Received:                                                                                                    |                                                                   |                                 |  |  |  |
| Services Received:                                                                                                    |                                                                   | ~                               |  |  |  |
| Save                                                                                                    | Cancel                                                            |                                 |  |  |  |

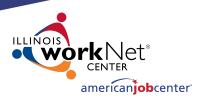

## **Making Corrections to IWDS Clients**

On the Veterans Information screen, the LSA cannot change any fields.

Any changes to the fields on this screen will require an IWDS Modification Request form.

However, the LSA should verify that any changes to this screen were accurate on the application date.

Any changes that occurred after the application date should be made to the Veterans Information screen on the Customer Level.

#### Veterans Information

SSN: 0231 App LWA:15 App Date: 03/01/2021

Veteran or Qualified Spouse of a Veteran or Transitioning Service Member?

An individual shall be considered a U.S. Armed Forces Veteran if they have served in the active military, naval, or air service, serving at least one day and were discharged or released from such service under conditions other than dishonorable. Active service includes full-time duty in the National Guard or a Reserve component, other than full-time duty for training purposes.

You are a Qualified Spouse, If you are the spouse of a veteran who has a 100% serviceconnected disability, who died from a service-connected disability or has been missing in action, has been captured or has been detained by a foreign power for more than 90 days.

You are a Transitioning Service Member, if you are an individual who is on active U. S. military status (including separation leave) and is within 24 months of retirement or 12 months of separation from military service.

Answer question below determined by the veterans or qualified spouse eligibility documentation.

#### Branch: Dates of Service: to Nature of Military Discharge: Armed Forces Campaign or Expeditionary Medal? Service connected disability?

editionary Meda

A Disabled Veteran has a

connected disability of 29% or

A Special Disabled Veteran

has a service connected disability of 30% or

 WIOA Fields for Veteran, Qualified Spouse or Transitioning Service Member

Did the customer receive priority of service?

Veterans, Qualified Spouses and Transitioning Service Members are entitled to

priority of service. Under the Jobs for

Veterans Act, a "opvered person" is entitled to priority of service under 20

DOL-funded workforce programs, including

WEOA Title I Adult, Youth, and Dislocated

programs, statewide activity programs

National Emergency Grants (NEG), and the

Trade Adjustment Assistance (TAA) program. Did the customer attend a Transitional Assistance Program (TAP)

Has acceptable documentation been used and retained when Veteran, Qualified Spouse of a Veteran or Transitioning Service

Acceptable Documentation

▶ New WIOA Fields

Most Recent Date received services from DVOP Specialist: Referred to Department of Veterans Affairs (VA) Services? Date Referred to Department of Veterans Affairs (VA) Vocational Rehabilitation/Employment Programs

Referred to Jobs for Veterans State Grants (JVSG) Services?

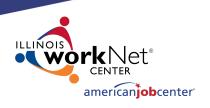

## **Making Corrections to IWDS Clients**

On the List Work History screen, the LSA cannot add any new records.

The LSA can click on any employer record to make changes on that record.

The exception is any job associated with WIOA Dislocated Worker eligibility criteria cannot be updated by the LSA at the application level. This will require a Request for IWDS Modification form submission to make any changes.

#### **List Work History**

Bobbi Fieri Application Summary
SSN: 0231 App LWA:15 App Date:03/01/2021

Return

| 1 found                                | Page 1 of 1             |                  |             |
|----------------------------------------|-------------------------|------------------|-------------|
| Employer Name                          | Employment Dates        | Dislocation Job? | DETS ID     |
| Mel-O-Cream Donuts International, Inc. | 12/01/2015 - 01/31/2021 | Υ                | 20210121002 |
|                                        | Page 1 of 1             |                  |             |

Return

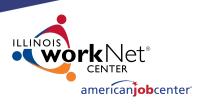

### **Making Corrections to IWDS Clients**

On the Edit Job screen, the LSA can change all of the fields.

To remove an employer, the LSA can click the DELETE button.

However, the LSA should verify that any changes to this screen were accurate on the application date.

Any changes that occurred after the application date should be made to the List Work History screen on the Customer Level. The exception would be for any jobs associated with the DW Eligibility. Those changes will not transfer over since the job at the application level that had eligibility criteria is locked

| Edit Job                                            |                                                               |  |  |  |  |  |
|-----------------------------------------------------|---------------------------------------------------------------|--|--|--|--|--|
| SSN: 0231 App LWA:15 App Date: 03/01/2021           |                                                               |  |  |  |  |  |
|                                                     |                                                               |  |  |  |  |  |
| Save Cancel                                         |                                                               |  |  |  |  |  |
| DETS ID                                             | 20210121002 Search                                            |  |  |  |  |  |
| TAA Petition:                                       | - Verify TAA Petition Number                                  |  |  |  |  |  |
| Employer Name:                                      | Mel-O-Cream Donuts International, Inc Search                  |  |  |  |  |  |
| *Employment Status:                                 |                                                               |  |  |  |  |  |
| *Start Date:                                        | 12/01/2015 End Date: 01/31/2021                               |  |  |  |  |  |
| Job Title:                                          | Production Operation Manag                                    |  |  |  |  |  |
| Street Address:                                     | 5456 International Pkwy                                       |  |  |  |  |  |
| City:                                               | Springfield                                                   |  |  |  |  |  |
| State:                                              | Illinois Y Zip Code: 62711                                    |  |  |  |  |  |
| Contact Name:                                       | Montgomery Burns                                              |  |  |  |  |  |
| Contact Phone:                                      | (217)557-5557 Extension:                                      |  |  |  |  |  |
| Wages:                                              | \$52000.00 Per: Year V                                        |  |  |  |  |  |
| *Hours Per Week:                                    | 40.0                                                          |  |  |  |  |  |
| Job Duties:                                         | ^                                                             |  |  |  |  |  |
|                                                     | 0                                                             |  |  |  |  |  |
|                                                     |                                                               |  |  |  |  |  |
| * Primary Occupation:                               |                                                               |  |  |  |  |  |
| Self Employed:                                      |                                                               |  |  |  |  |  |
|                                                     | Lack of Work at Employer                                      |  |  |  |  |  |
| Received Severance Pay:<br>Date Notified of Layoff: |                                                               |  |  |  |  |  |
| Received Rapid Response                             | 01/02/2021                                                    |  |  |  |  |  |
| Services:                                           | Yes V                                                         |  |  |  |  |  |
| Last Date Received Rapid<br>Response Services:      | 02/28/2021                                                    |  |  |  |  |  |
| Nafta Petition:                                     | - Verify NAFTA Petition Number                                |  |  |  |  |  |
| TAA Return to Work:                                 | No 🗸                                                          |  |  |  |  |  |
| ATAA/RTAA Employment?:                              |                                                               |  |  |  |  |  |
| *NAICS Code:                                        |                                                               |  |  |  |  |  |
| Description:<br>Declining:                          | Perishable Prepared Food Manufacturing<br>Y                   |  |  |  |  |  |
| *O*Net(SOC):                                        | 351012 Search                                                 |  |  |  |  |  |
| Description:<br>Low Growth?:                        | FirstLine Supervisors of Food Preparation and Serving Workers |  |  |  |  |  |
| LOW GROWTH 1                                        |                                                               |  |  |  |  |  |
| Save Canoel                                         |                                                               |  |  |  |  |  |
| Delete                                              |                                                               |  |  |  |  |  |

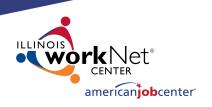

### **Making Corrections to IWDS Clients**

On the Services screen, the LSA will need to click on the individual service record to see if they can make changes.

In this case, they will click on the Development of the IEP service.

#### Services

Bobbi Fieri Application Summary
SSN: 0231 App LWA:15 App Date:03/01/2021

Add Enrolled Service Printable Services Return Page 1 of 1 1 found Start Date | End Date Service Provided Status Created By Development of an IEP -Chris Daniels - career Successful 03/01/2021 03/01/2021 Completion planner Page 1 of 1 Add Enrolled Service Printable Services Return

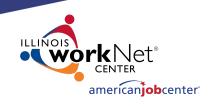

#### **Making Corrections to IWDS Clients**

On this service, the LSA can change the "Grant", "Provider", "Weekly Hours", and "Comments" fields.

Any changes to the other fields on this screen will require an IWDS Modification Request form.

The LSA also has the option to delete this service with the "Delete Service" button.

Different services will have different fields open and closed.

| E                                                                              | dit Requ                                                        | iired Act              | ivity I                | nformat      | tion           |
|--------------------------------------------------------------------------------|-----------------------------------------------------------------|------------------------|------------------------|--------------|----------------|
|                                                                                | Bob                                                             | <u>bi Fieri</u> App    | lication Su            | ummary       |                |
| 5                                                                              | <b>SN:</b> 0231                                                 | App LWA:15             | App D                  | ate:03/01/20 | 021            |
| Created By: Date Created: Last Updated By: Last Updated: Title: Service Level: | 03/12/2021<br>Chris Daniels<br>03/12/2021<br>1A<br>Career Servi | s - career plar        | iner                   | Condea       |                |
|                                                                                |                                                                 | t of an IEP S          |                        |              | l- 01:-b M     |
|                                                                                |                                                                 |                        |                        |              | ka Career Link |
|                                                                                |                                                                 | Gingers Com            | munity Co              | ollege       |                |
| Start Date:                                                                    |                                                                 |                        |                        |              |                |
| Current Status:                                                                | 03/01/2021<br>Successful C                                      | ompletion              |                        |              |                |
| *Weekly Hours:                                                                 |                                                                 | ompicaon               |                        |              |                |
| Comments:                                                                      |                                                                 |                        |                        |              | ÷              |
|                                                                                |                                                                 | Additio<br>Add Additio | nal Info<br>nal Episod | e            |                |
|                                                                                |                                                                 | Save                   | Cancel                 |              |                |
|                                                                                |                                                                 |                        |                        |              |                |

Delete Service

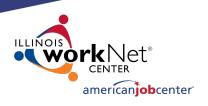

#### **Making Corrections to IWDS Clients**

If the start date of the service is wrong, the service will need to be deleted and reentered with the correct start date.

Even the IWDS System Administrators cannot change the start date on a service.

#### Edit Required Activity Information Bobbi Fieri Application Summary App LWA:15 App Date:03/01/2021 SSN: 0231 Created By: Chris Daniels - career planner Date Created: 03/12/2021 Last Updated By: Chris Daniels - career planner Last Updated: 03/12/2021 Title: 1A Service Level: Career Services Activity: Development of an IEP Same Day Service \*Grant: 19681015-United Workforce Development Board aka Career Link ∨ Provider: \*gingers-00 Gingers Community College Start Date: 03/01/2021 End Date: 03/01/2021 Current Status: Successful Completion \*Weekly Hours: 1.0 Comments: Additional Info Add Additional Episode Save Cancel Delete Service

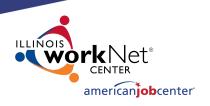

### **Making Corrections to IWDS Clients**

On the List Case Notes screen, the LSA will need to click on the individual case note they want to update.

The LSA cannot delete case notes. Any case notes that need deleted will require an IWDS Modification Request form.

#### List Case Notes Bobbi Fieri SSN: 0231 Search Case Notes Add Case Note Printable Notes Return 1 found Page 1 of 1 Contact Note Updated By Created Note Category Program Subject Date Case Note Supporting Chris Daniels -2021-03-12 View 03/01/2021 WIOA Same Day Service career planner 17:18:32.456 Page 1 of 1 Add Case Note Search Case Notes Printable Notes Return

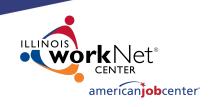

#### **Making Corrections to IWDS Clients**

On the Maintain Case Notes screen, the LSA can edit the "Program", "Note Category", "Confidential", "Note Subject", and "Case Note" fields.

The LSA cannot change the "Staff Name" or "Contact Date". If those fields need changed, the LSA will need to delete the record and re-enter the case note.

Any case notes that need deleted will require an IWDS Modification Request form.

| I               | Maintain Case Note                                          |        |
|-----------------|-------------------------------------------------------------|--------|
| Staff Name:     | <u>Bobbi Fieri</u><br><u>Chris Daniels - career planner</u> |        |
| Contact Date:   | 03/01/2021                                                  |        |
| Program:        | WIOA ~                                                      |        |
|                 | WIOA                                                        |        |
| 'Note Category: | Case Note Supporting Same Day Service ✓                     |        |
| *Confidential:  | No V                                                        |        |
| *Note Subject:  | IEP                                                         |        |
| *Case Note:     | IEP                                                         |        |
|                 |                                                             | ^      |
|                 |                                                             | $\sim$ |
|                 |                                                             |        |
|                 | Save and Return Cancel                                      |        |
|                 | Printable Notes                                             |        |

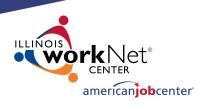

### **Submitting to Monitors for IWDS Modifications**

When submitting to the OET Monitoring staff for IWDS modifications, the LWIAs are separated into 1 of 3 regions.

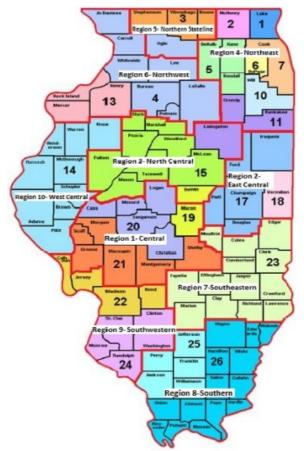

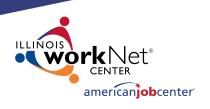

## **Submitting to Monitors for IWDS Modifications**

- Northern Region: LWIA's 1, 2, 3, 5, 6, 7, 10, 11
- Central Region: LWIA's 4, 13, 14, 15, 17, 18, 19, 20, 21, 23
- **Southern Region**: LWIA's 22, 24, 25, 26

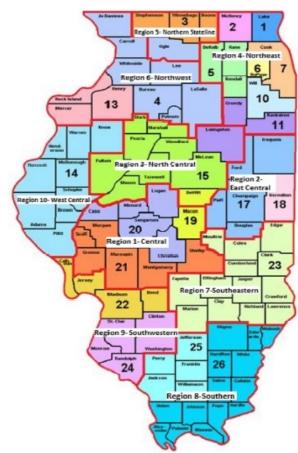

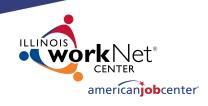

#### **Submitting to Monitors for IWDS Modifications**

This is the current version of the IWDS Modification form. The LWIA can request a copy from the OET Monitoring staff.

The Local System Administrator will fill this out and email the form and supporting documentation for the modification to their assigned OET Monitoring staff member.

The OET Monitoring staff will review the request, and if approved, forward it to the IWDS Support staff to complete the modification.

WIOA/TAA REQUEST FOR MODIFICATION TO IWDS

| REQUEST IDENTIFICATION:                                                                                                    |                            |              |  |  |  |  |
|----------------------------------------------------------------------------------------------------|----------------------------|--------------|--|--|--|--|
| LWIA Date of Request                                                                                                    | Compliance Monitor         |              |  |  |  |  |
| Customer: Last Name                                                                                                    | First Name                 | SSN (Last 4) |  |  |  |  |
| Application Data: Application Date                                                                                                    | Title(s)                   | Case Manager |  |  |  |  |
| REQUEST DESCRIPTION & RATIONAL                                                                                                    |                            |              |  |  |  |  |
|                                                                                                    |                            |              |  |  |  |  |
| SUPPORTING DOCUMENTION (check all that apply and attach documentation):  Case note screen print Exit screen print Exit screen print Case note screen print Performance impact screen print  Case note screen print Performance impact screen print  Case note screen print Performance impact screen print  Case note screen print Performance impact screen print  Case note screen print Performance impact screen print  Case note screen print Performance impact screen print  Case note screen print Case note screen print Case note scre |                            |              |  |  |  |  |
| (To be completed by DCEO)                                                                                                    |                            |              |  |  |  |  |
| DCEO APPROVAL:                                                                                                    | Staff:<br>Staff:<br>Staff: |              |  |  |  |  |
| FINAL RESOLUTION: APPROVED DENIED                                                                                                    | Date:                      |              |  |  |  |  |

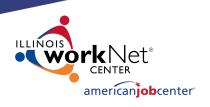

### **Transferring Clients Between LWIAs**

Sometimes, clients will have a reason to switch LWIAs. It could be a physical move or another valid reason.

To begin the process of transferring the client from one LWIA to another, the giving and receiving LWIA's have to agree to make the transfer. It needs to be understood that the gaining LWIA is accepting the client for Performance Outcomes and for any future monitoring or data validation that might occur with the client.

The receiving LWIA does not have to accept the transfer if they don't want to be responsible for the client, such as if the client would be a negative affect on their performance outcomes.

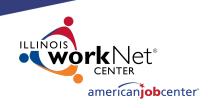

### **Transferring Clients Between LWIAs**

Once all parties have agreed to the client transfer, the Local System Administrator for the LWIA (either the giving or receiving) sends an email to the IWDS System Administrators, with the Local System Administrator from the other LWIA cc'd on the email. The email will detail the customer's name, last 4 SSN, the Illinois WorkNet Center, and the name of the case manager who will be taking over the client in the receiving LWIA.

The receiving LWIA's Local System Administrator must either state in the original email or send a reply that they are accepting the transfer.

Once all of this has occurred, the IWDS System Administrators will submit the transfer to the programming staff, and they will notify the LWIAs when the transfer is completed.

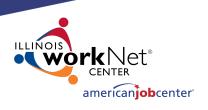

#### **Transferring Clients Between LWIAs**

Finally, the receiving LWIA <u>must</u> receive the <u>original</u> hard copy files with <u>all</u> of the supporting documentation. Not copies. The original documents should follow the client to the new LWIA.

Sometimes the giving LWIA will choose to keep a copy of everything for themselves, since they expended grant money on the client.

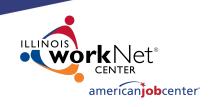

#### **OET Contacts**

#### **IWDS SYSTEM ADMINISTATORS**

Jim Potts: (217) 558-2456, james.potts@illinois.gov

Kris Theilen: (217) 557-5559, <u>kristofer.theilen@illinois.gov</u>

#### **WIOA PERFORMANCE MEASURES STAFF**

Mark Burgess: (217) 785-6387, mark.a.burgess@illinois.gov

Paula Barry: (217) 524-5500, paula.barry@illinois.gov

#### MONITORING STAFF SUPERVISORS

NORTHERN REGION – Kelly Lapetino: (773) 360-4628, kelly.lapetino@illinois.gov

CENTRAL REGION – Annamarie Dorr: (312) 636-1257, annamarie.dorr@illinois.gov

SOUTHERN REGION - Bryan Ellis: (618) 993-7237, bryan.ellis@illinois.gov

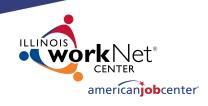

# **QUESTIONS?**